# Introduction to**O** PyTorch

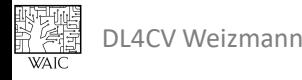

## Logistics

HW 1 is out! (Due by November 8<sup>th</sup>)

## Tutorial Supplementary Notebooks are in Moodle

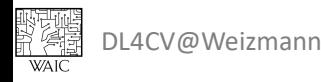

# Deep Learning Frameworks

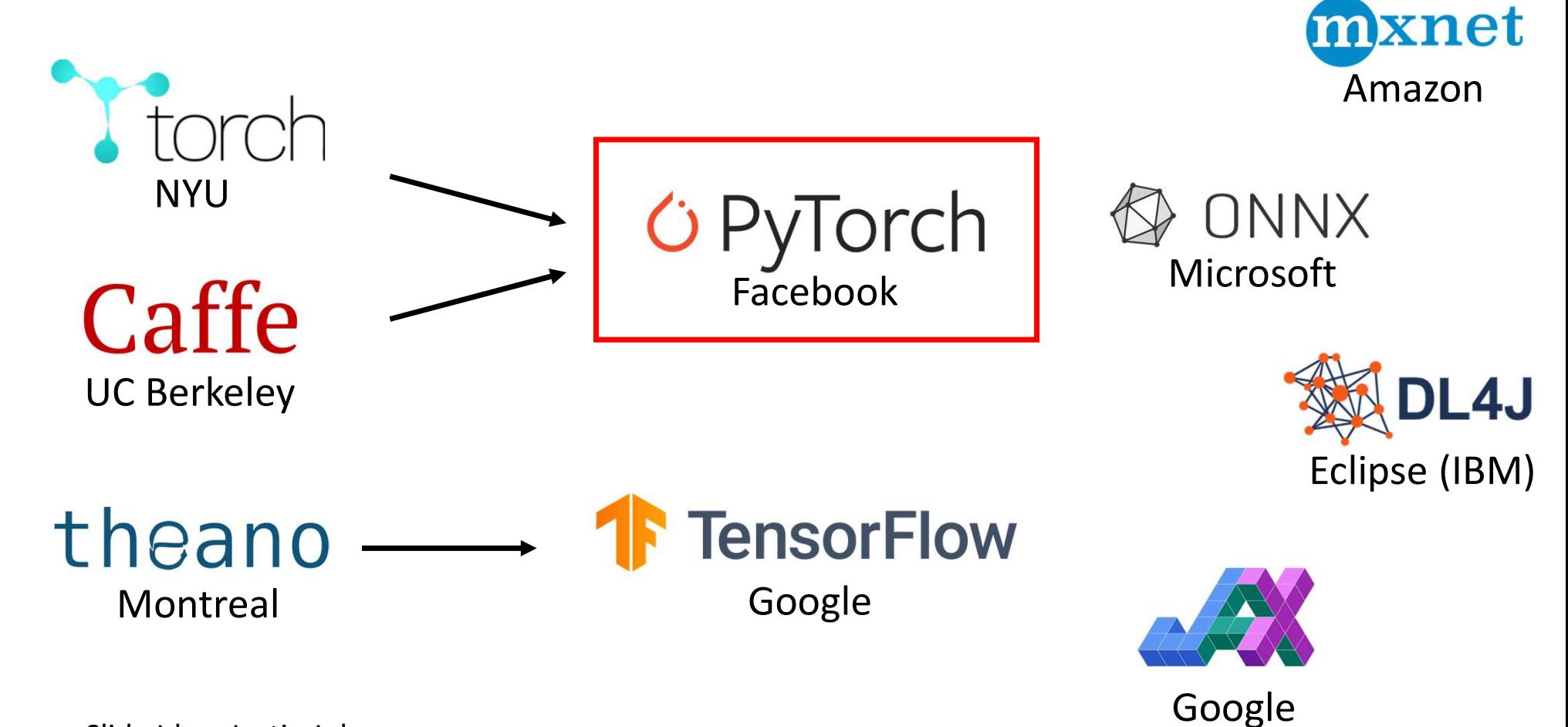

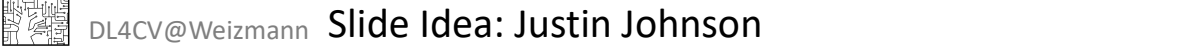

## Tensors

# creation from data data =  $[[1, 2], [3, 4]]$  $x$  data = torch.tensor(data) EXECTIVE (11, 2),<br>
[3, 4]])<br>
antion from numpy array<br>
ag = np.array (data) Output<br>
= torch.from\_numpy (np\_array)<br>
c([[1, 2],<br>
[3, 4]]) Input<br>
Based on Pytorch tutorials

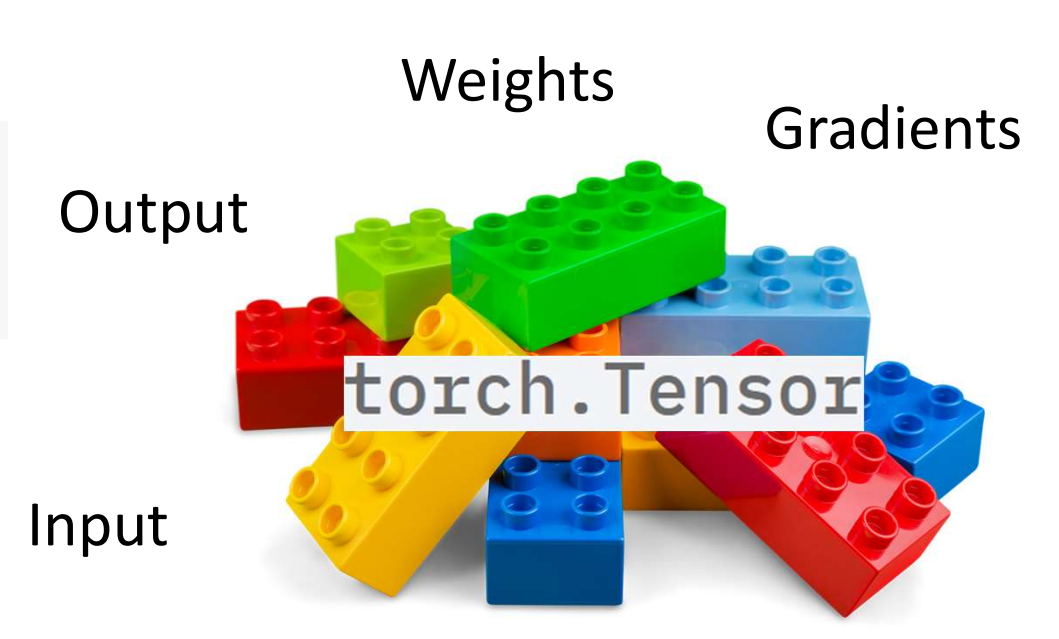

(Almost) Just like Nump<sub>y!</sub>

| Tensor Attributes    |  |
|----------------------|--|
| $\star_{data.shape}$ |  |
| $\star_{data.shape}$ |  |
| $\star_{data.shape}$ |  |
| $\star_{data.shape}$ |  |
| $\star_{data.dty}$   |  |
| $\star_{data.dty}$   |  |
| $\star_{data.dty}$   |  |
| $\star_{data.dty}$   |  |
| $\star_{data.dey}$   |  |
| $\star_{data.dev}$   |  |

$$
x\_data = \begin{pmatrix} 1 & 2 \\ 3 & 4 \end{pmatrix}
$$

 $torch.size([2, 2])$ 

torch.int64

x\_data.device

device(type='cpu')

## Managing Device

Do we have GPU resources available?

```
torch.cuda.is available()
```
True

#### How many GPU resources are available?

 $\mathbf{1}$ 

## Moving a Tensor from one device to another.

nany GPU resources are available?<br>
cuda.device\_count ()<br>
g a Tensor from one device to another.<br>
\_data.device)<br>
x\_data.to('cuda')<br>
gpu.device)<br>
Based on Pytorch tutorials cpu  $cuda:0$ DL4CV Weizmann Based on Pytorch tutorials

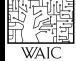

## Tensor Operations

```
# initialization
a = torch.tensor([[1, 2, 3], [4, 5, 6], [7, 8, 9]])
b = torch.eye(3)
             (f"a: {a}")<br>
(f"b: {b}")<br>
sor([[1., 2., 3.],<br>
[4., 5., 6.],<br>
[7., 8., 9.]])<br>
sor([[1., 0., 0.],<br>
[0., 1., 0.],<br>
[0., 0., 1.]])<br>
Based on Pytorch tutorials
```
弊鸐 DL4CV@Weizmann Based on Pytorch tutorials

$$
a = \begin{pmatrix} 1 & 2 & 3 \\ 4 & 5 & 6 \\ 7 & 8 & 9 \end{pmatrix} b = \begin{pmatrix} 1 & 0 & 0 \\ 0 & 1 & 0 \\ 0 & 0 & 1 \end{pmatrix}
$$

## Basic Operations Just like NumPy!

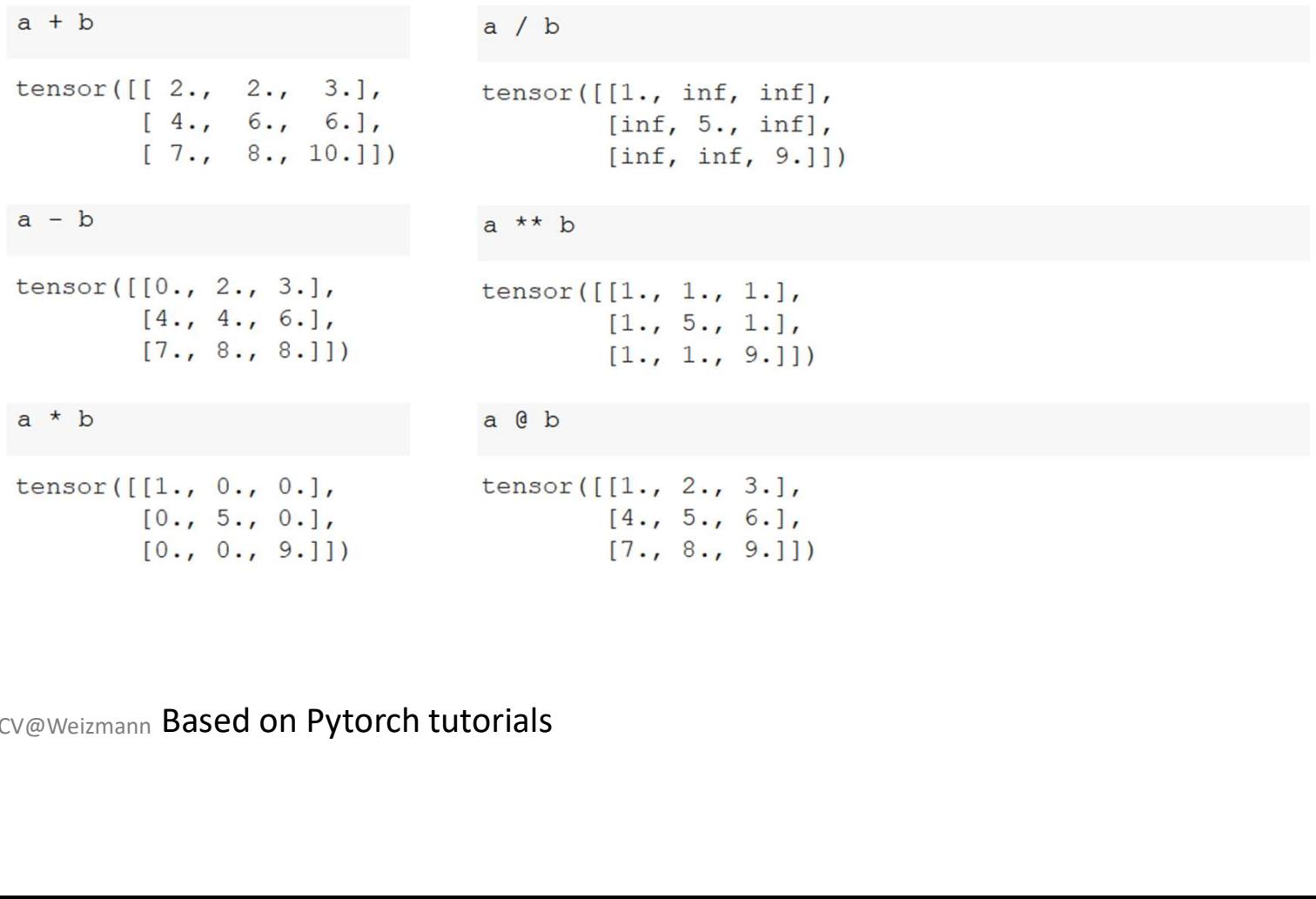

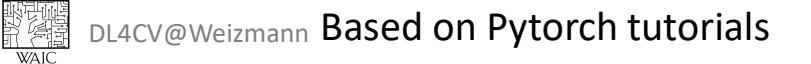

$$
a = \begin{pmatrix} 1 & 2 & 3 \\ 4 & 5 & 6 \\ 7 & 8 & 9 \end{pmatrix} b = \begin{pmatrix} 1 & 0 & 0 \\ 0 & 1 & 0 \\ 0 & 0 & 1 \end{pmatrix}
$$

## In-place Operations Just like NumPy!

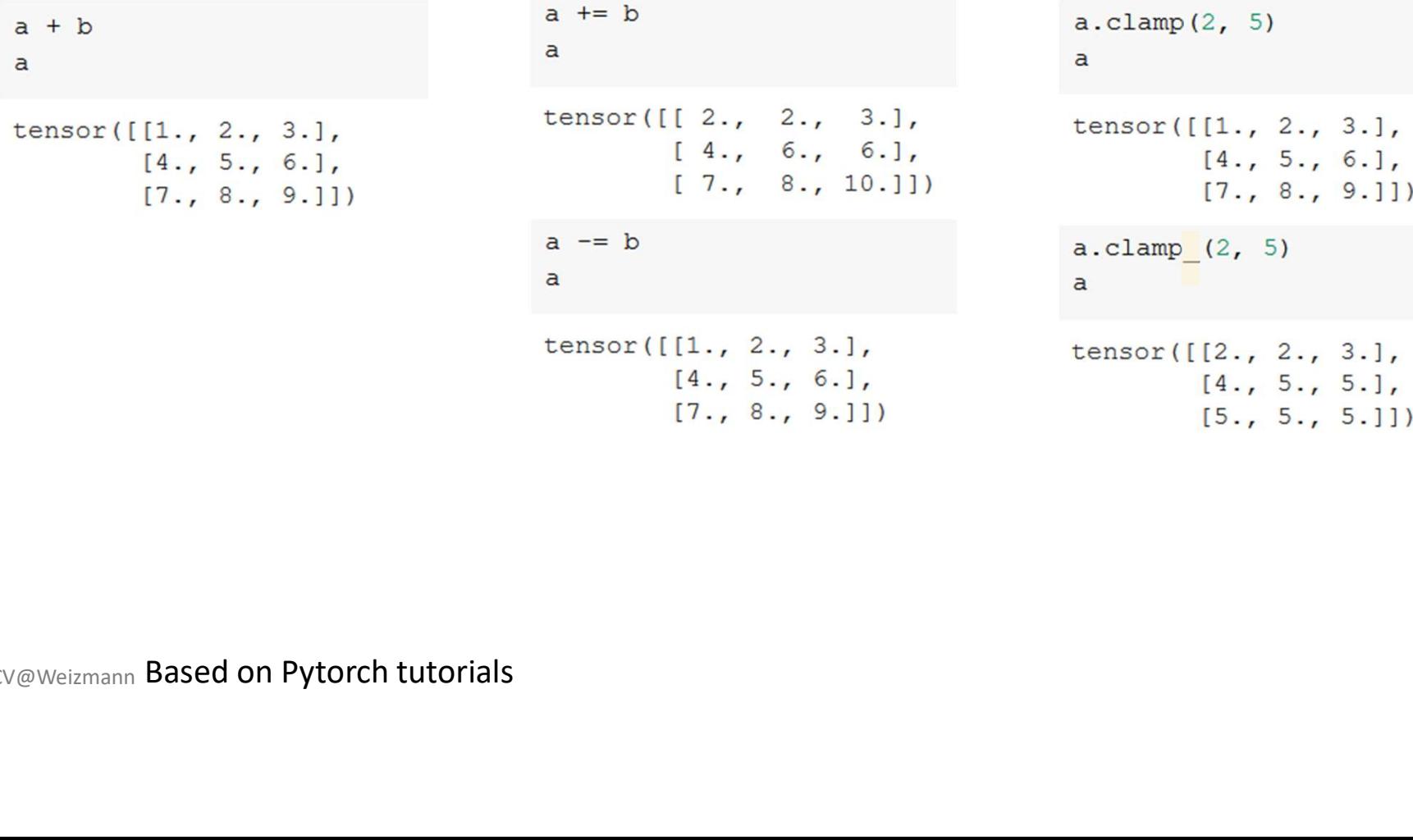

## Tensor Operations

$$
a = \begin{pmatrix} 1 & 2 & 3 \\ 4 & 5 & 6 \\ 7 & 8 & 9 \end{pmatrix} b = \begin{pmatrix} 1 & 0 & 0 \\ 0 & 1 & 0 \\ 0 & 0 & 1 \end{pmatrix}
$$

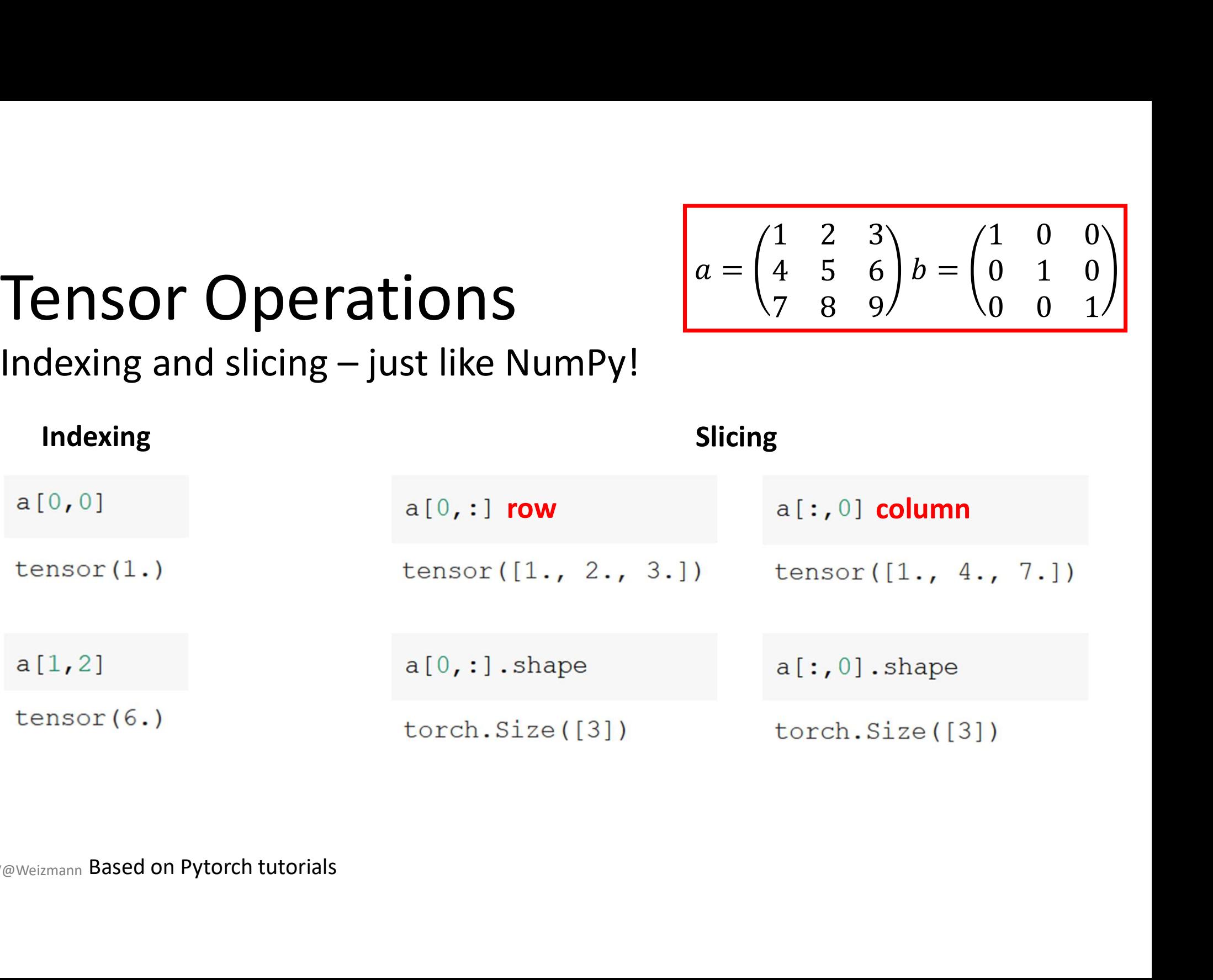

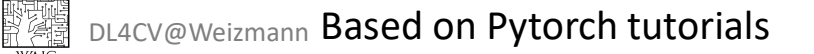

## Tensor Operations

$$
a = \begin{pmatrix} 1 & 2 & 3 \\ 4 & 5 & 6 \\ 7 & 8 & 9 \end{pmatrix} b = \begin{pmatrix} 1 & 0 & 0 \\ 0 & 1 & 0 \\ 0 & 0 & 1 \end{pmatrix}
$$

Tensor Operations<br>
Concatenation, splitting, stacking, etc. – just like NumPy!<br>
Concatenation<br>
torch.cat((a, b), dim=1) Concatenation

tensor( $[[1., 2., 3.],$  $[4., 5., 6.]$  $[7., 8., 9.]$  $[1., 0., 0.1]$  $[0., 1., 0.],$  $[0., 0., 1.1]$ 

 $torch.cat((a, b))$ . shape

 $torch.size([6, 3])$ 

tensor( $[[1., 2., 3., 1., 0., 0.],$  $[4., 5., 6., 0., 1., 0.]$  $[7., 8., 9., 0., 0., 1.]$ 

 $torch.cat((a, b), dim=1)$ . shape

 $torch.size([3, 6])$ 

 $dim \rightarrow axis$ Pytorch  $\rightarrow$  Numpy

# Tensor Operations Tensor Operations<br>
reshape – just like NumPy! squeez<br>
a.shape a\_unsqueeze

$$
a = \begin{pmatrix} 1 & 2 & 3 \\ 4 & 5 & 6 \\ 7 & 8 & 9 \end{pmatrix} b = \begin{pmatrix} 1 & 0 & 0 \\ 0 & 1 & 0 \\ 0 & 0 & 1 \end{pmatrix}
$$

## squeeze & unsqueeze

```
Based on Pytorch tutorials<br>
Based on Pytorch tutorials<br>
Based on Pytorch tutorials<br>
Based on Pytorch tutorials<br>
Based on Pytorch tutorials<br>
Based on Pytorch tutorials<br>
Based on Pytorch tutorials<br>
Based on Pytorch tutorial
```
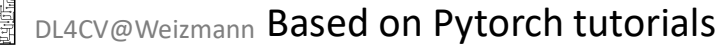

联体

# DON'T Do It Yourself!

- Use built-in vectorized operations instead of implementing them yourself!
- Use GPU resources when possible.

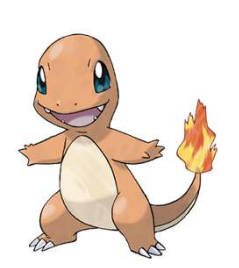

Your Implementation Pytorch's

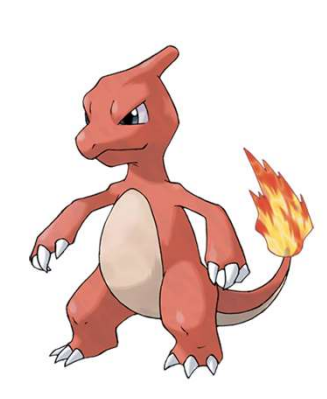

Implementation

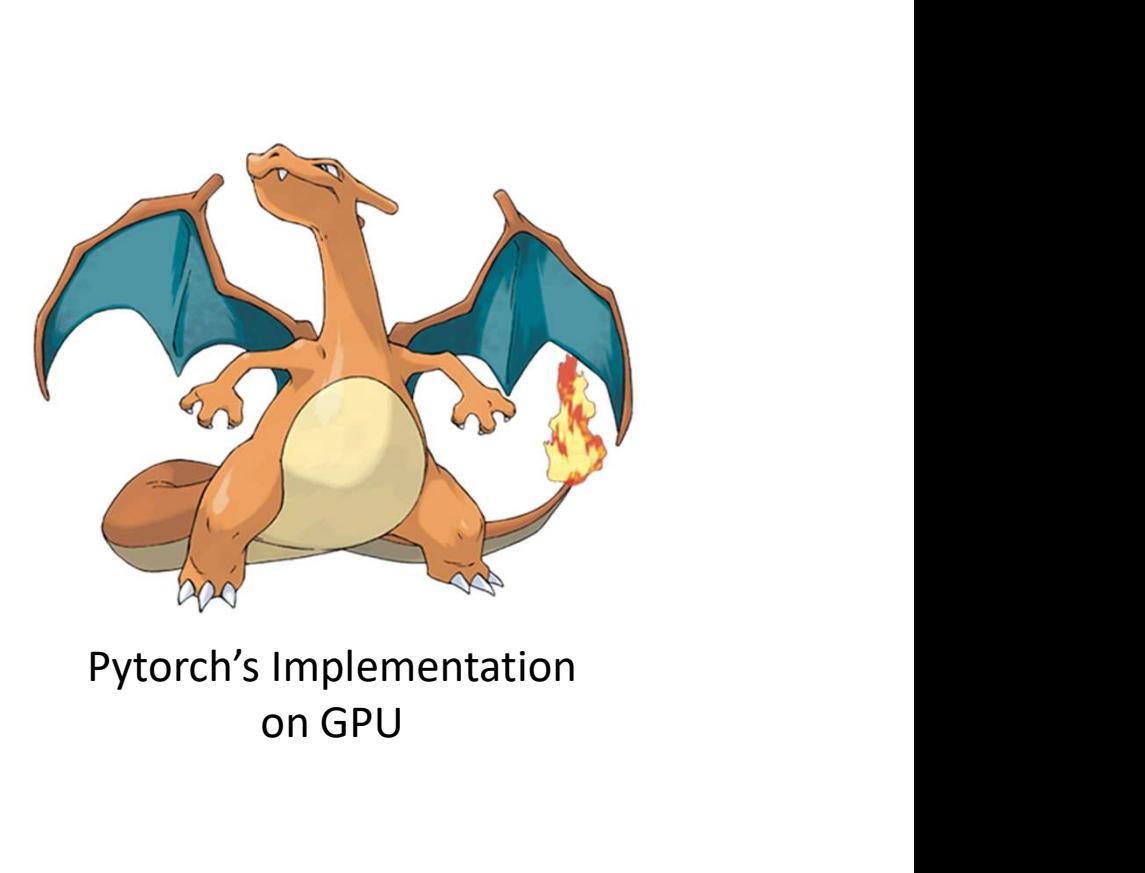

on GPU

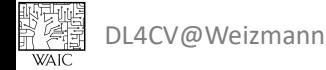

## Case Study: Matrix Multiplication

#### Case 1: Nested for loops  $res = torch. zeros((size, size))$ for i i  $\frac{2\pi}{e}$  (size): 18.8 seconds for ro  $col = y$ :  $res[i, j] = torch.Suff$ (col

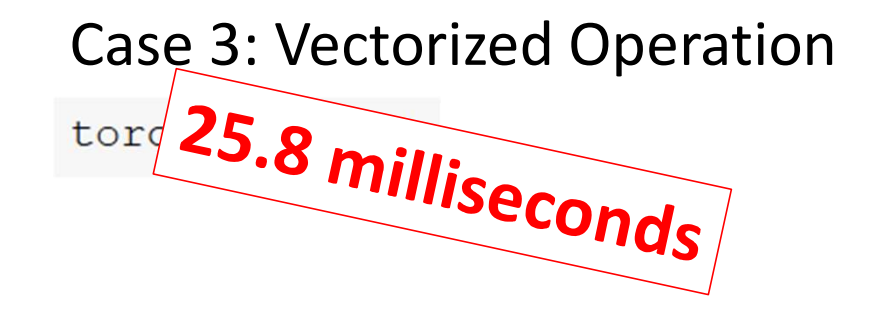

## Case 2: Single for loop Case 4: using a GPU

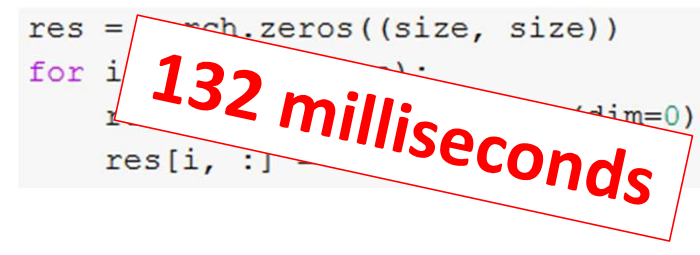

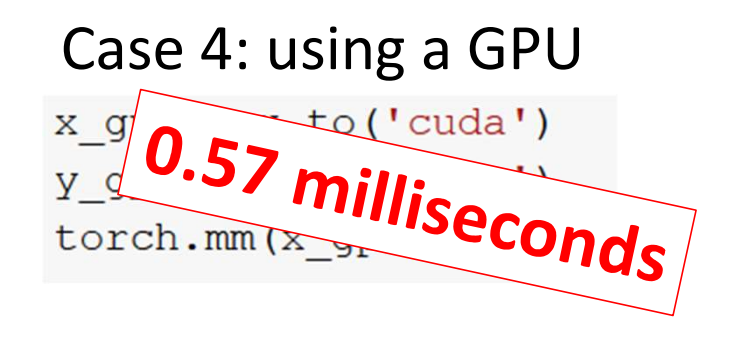

DL4CV@Weizmann

## Backpropagation

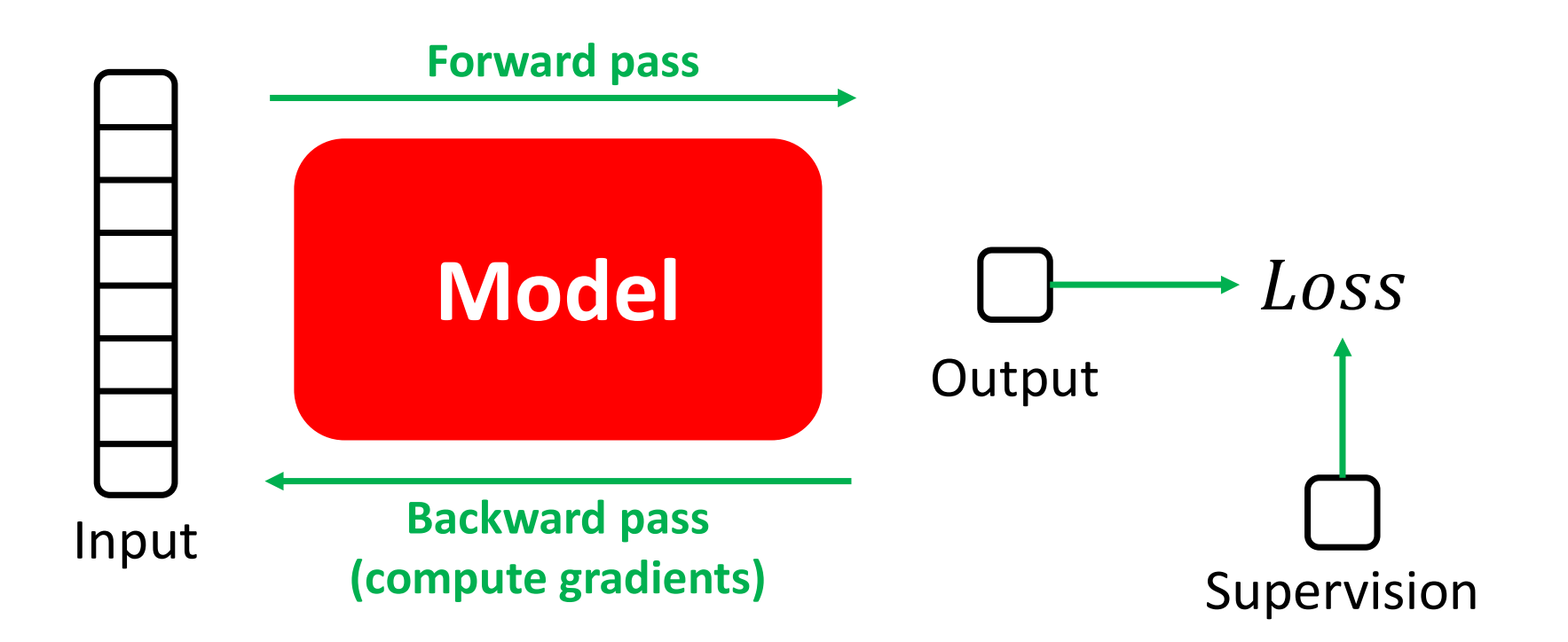

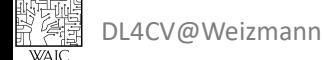

## Building a Neural Network

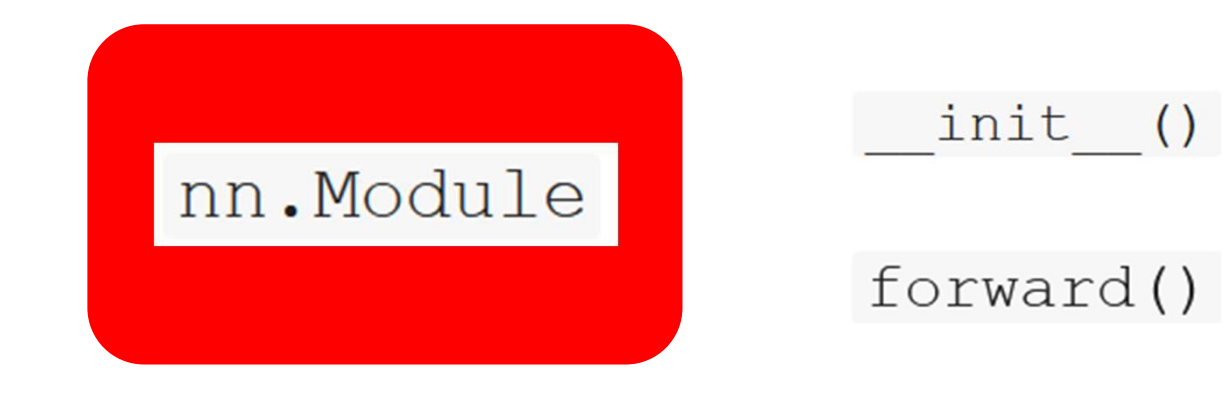

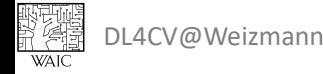

## Building a Neural Network

```
INPUT SIZE = 224C = 10 # num classes
```

```
class MLP(nn. Module) :
```

```
def init (self):
     super(MLP, self). init ()
                    Flatten = nn.Flatten()<br>
Ecl = nn.Linear(INEVT_SIZE*INFVT_SIZE, 256)<br>
Eclud = nn.BeLU()<br>
Eclud = nn.EeLU()<br>
CC2 = nn.Linear(256, 512)<br>
Eclud = nn.EeLU()<br>
CC3 = nn.Linear(512, C)<br>
Nun with CPU<br>
Mun with CPU<br>
Mun with CPU<br>
E
```
#### Initialize

```
B = 10 # batch size
```

```
input = torch.randn(B, 1, INPUT SIZE, INPUT SIZE)
model = MLP()
```

```
input shape: (B, 1, H, W)
```

```
output shape: (B, C)
```
## Run with CPU

#### 7.96 milliseconds

## Run with GPU

#### 0.58 milliseconds

DL4CV@Weizmann Based on Pytorch tutorials

## Building a Neural Network

```
INPUT SIZE = 224C = 10 # num classes
```

```
class MLP(nn. Module) :
```

```
def init (self):
     super(MLP, self). init ()
                    Flatten = nn.Flatten()<br>
fcl = nn.Linear(INEVT_SIZE*INFUT_SIZE, 256)<br>
relul = nn.ReLU()<br>
fc2 = nn.Linear(256, 512)<br>
relu2 = nn.ReLU()<br>
relu2 = nn.ReLU()<br>
relu2 = nn.ReLU()<br>
relu2 = nn.Linear(512, C)<br>
ward(self, x):<br>
ward(se
```
## Using Sequential

```
seq model = nn.Sequential (
    nn.Flatten(),
    nn.Linear(INPUT SIZE*INPUT SIZE, 256),
    nn.ReLU(),
```
DL4CV@Weizmann Based on Pytorch tutorials

联襟

# Backpropagation

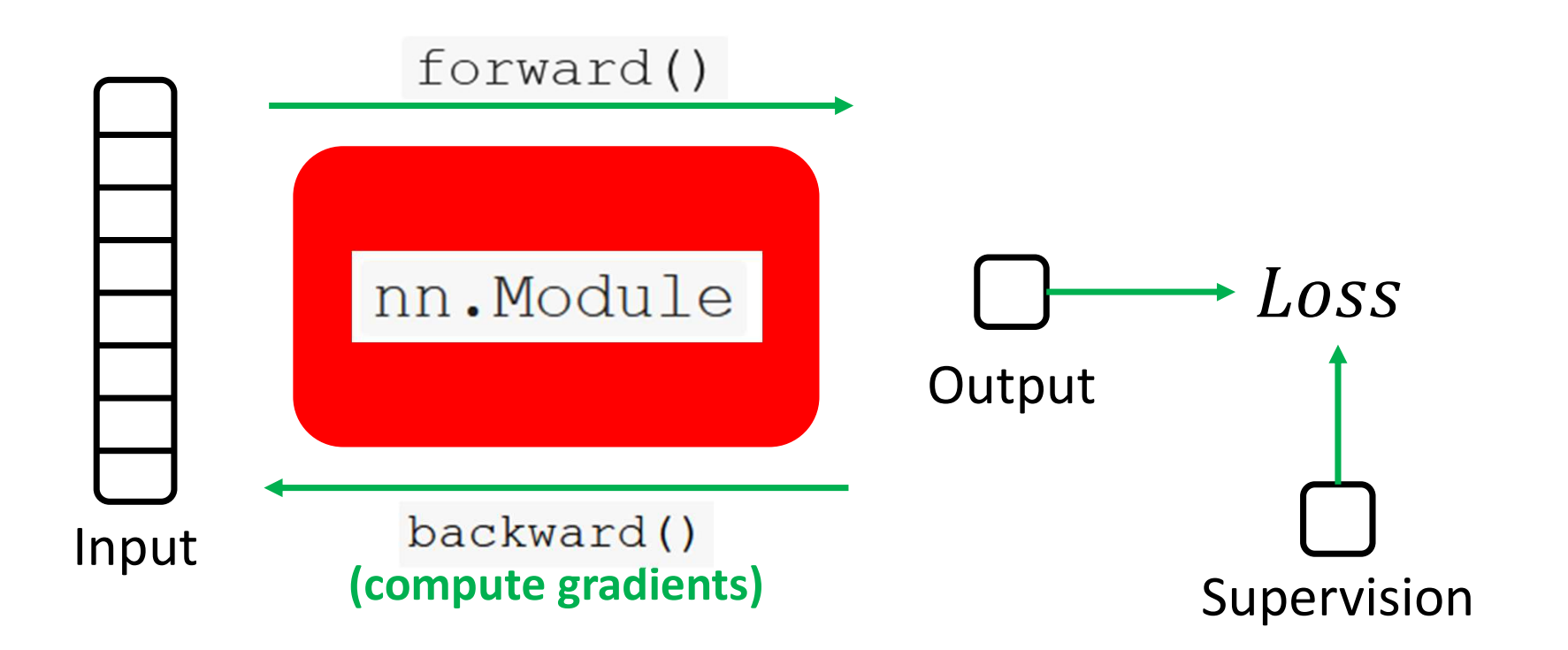

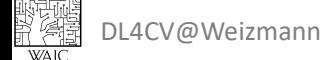

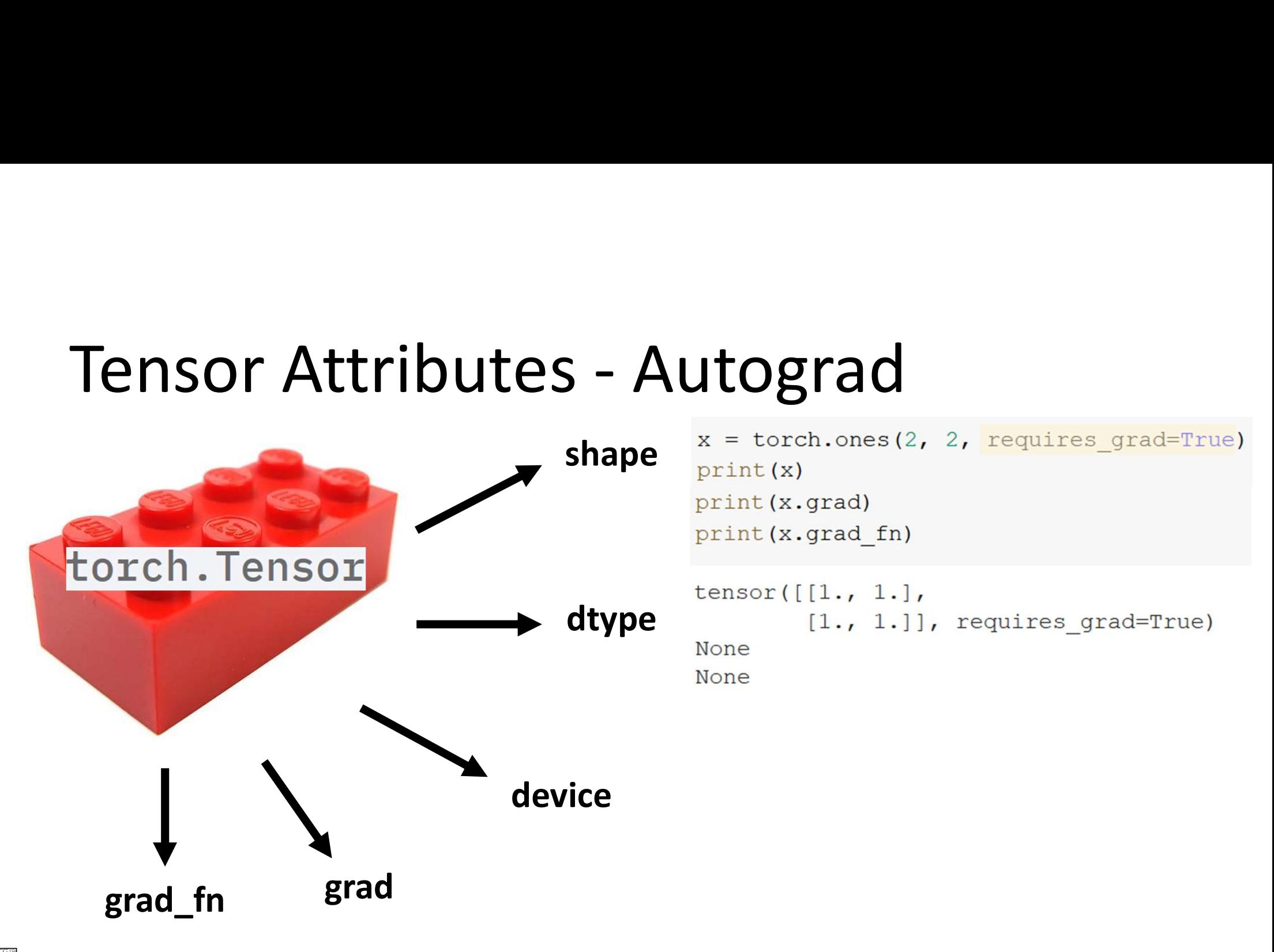

```
Autograd - backward<br>
Autograd - backward<br>
\sum_{\text{C}(\textbf{x})}^{\text{C}(\textbf{x})} and \sum_{\text{C}(\textbf{x})}^{\text{C}(\textbf{x})} and \sum_{\text{C}(\textbf{x})}^{\text{C}(\textbf{x})} and \sum_{\text{C}(\textbf{x})}^{\text{C}(\textbf{x})}out.backward()
                                                                                                                                                                                         print (x.grad)
                                                                                       tensor([3., 3.],print (x. grad fn)
                                                                                                                                                                                         tensor([[4.5000, 4.5000],
                                                                                                        [3., 3.]], grad fn=<AddBackward0>)
                                                                                                                                                                                                          [4.5000, 4.5000]tensor([1., 1.],.]], requires_grad=True)<br>
z = y * y * 3<br>
out = z.mean()<br>
print (2)<br>
print (out)<br>
tensor ([[27., 27.],<br>
[27., 27.]], grad_fn=<MulBack<br>
tensor (27., grad_fn=<MeanBackward0>)<br>
Based on Pytorch tutorials
None
None
```
# Autograd

#### Disable Gradients **Back to NumPy**

```
print (x. requires grad)
print((x ** 2).requires grad)
```

```
E((x \ast x 2) \cdot \text{requires\_grad})<br>Based on Pytorch tutorials
```
True True False

 $np_out = out.detach().cpu().numpy()$ 

野鶴 DL4CV@Weizmann Based on Pytorch tutorials

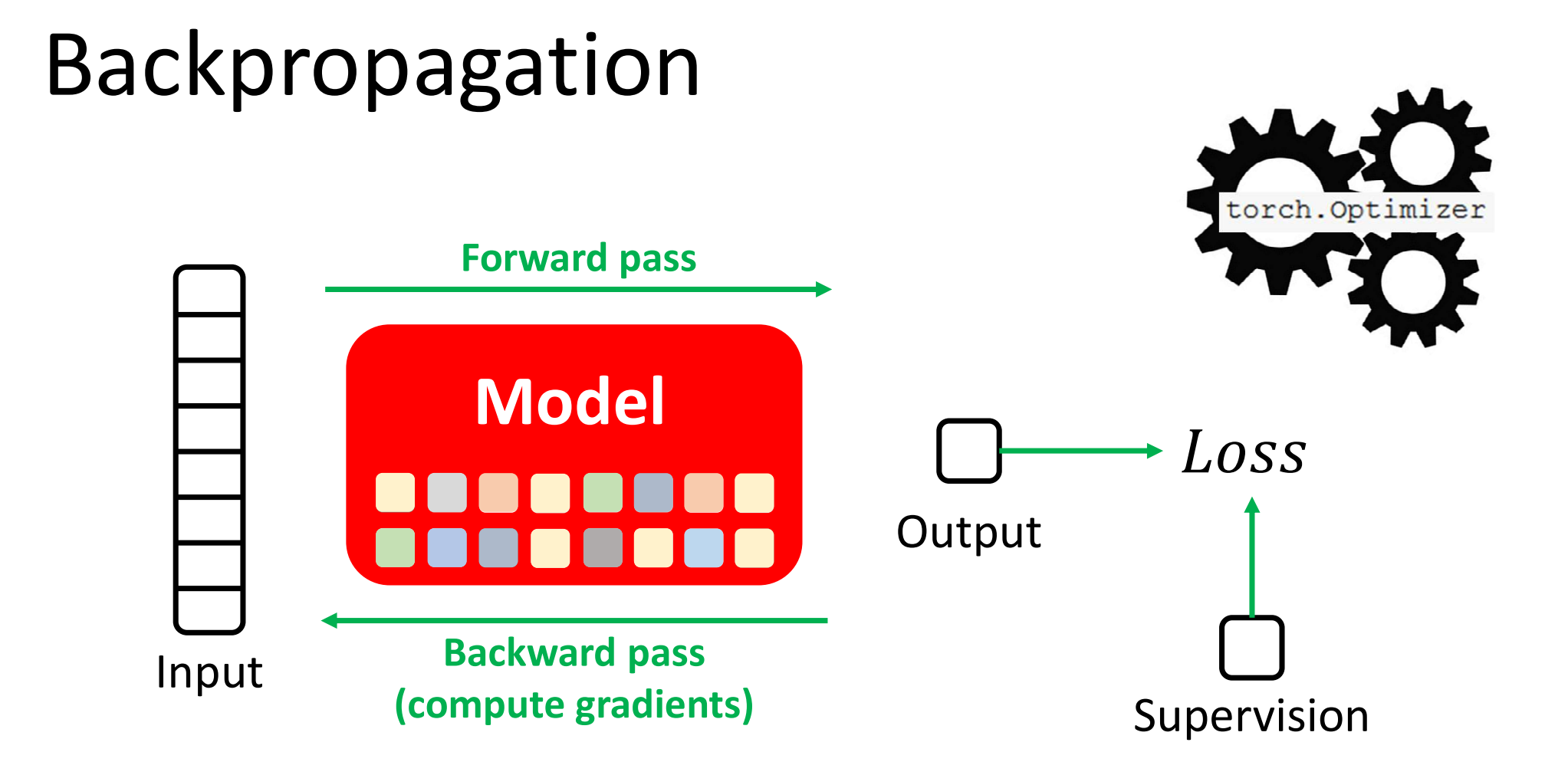

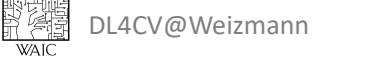

## Optimizers

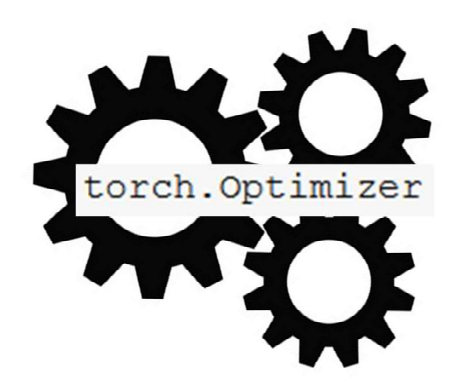

Create an SGD optimizer

optimizer = torch.optim.SGD(model.parameters(), lr=learning rate)

#### Reset Gradients

optimizer.zero\_grad()

Perform an optimization step

optimizer.step()

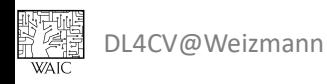

# Putting it All Together – Fashion MNIST Classification<br>Ankle Boot T-Shirt T-Shirt Dress T-Shirt Pullover Sneaker Pullover

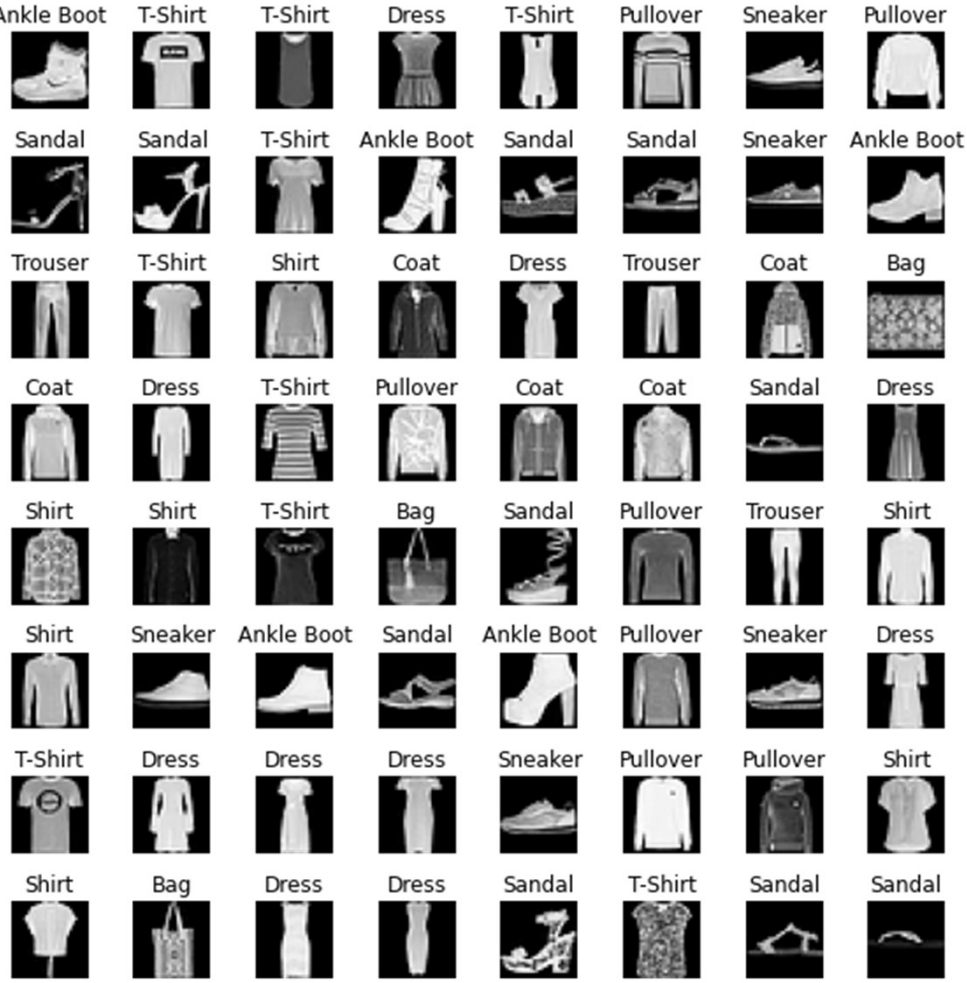

 $\begin{picture}(40,40) \put(0,0){\line(1,0){15}} \put(15,0){\line(1,0){15}} \put(15,0){\line(1,0){15}} \put(15,0){\line(1,0){15}} \put(15,0){\line(1,0){15}} \put(15,0){\line(1,0){15}} \put(15,0){\line(1,0){15}} \put(15,0){\line(1,0){15}} \put(15,0){\line(1,0){15}} \put(15,0){\line(1,0){15}} \put(15,0){\line(1,0){15}} \put(15,0){\line(1$ DL4CV@Weizmann

# Putting it All Together Utting it All Together<br>1. Hyperparameters<br>2. Handling Data<br>3. Model Loss Optimizer Utting it All Together<br>1. Hyperparameters<br>2. Handling Data<br>3. Model, Loss, Optimizer<br>4. Training and Inference Utting it All Together<br>1. Hyperparameters<br>2. Handling Data<br>3. Model, Loss, Optimizer<br>4. Training and Inference<br>5. Visualization Utting it All Together<br>1. Hyperparameters<br>2. Handling Data<br>3. Model, Loss, Optimizer<br>4. Training and Inference<br>5. Visualization<br>6. Overall Training Process Uniting it All Together<br>1. Hyperparameters<br>2. Handling Data<br>3. Model, Loss, Optimizer<br>4. Training and Inference<br>5. Visualization<br>6. Overall Training Process

- 
- 
- 
- 
- 
- 1. Hyperparameters<br>
2. Handling Data<br>
3. Model, Loss, Optimizer<br>
4. Training and Inference<br>
5. Visualization<br>
6. Overall Training Process

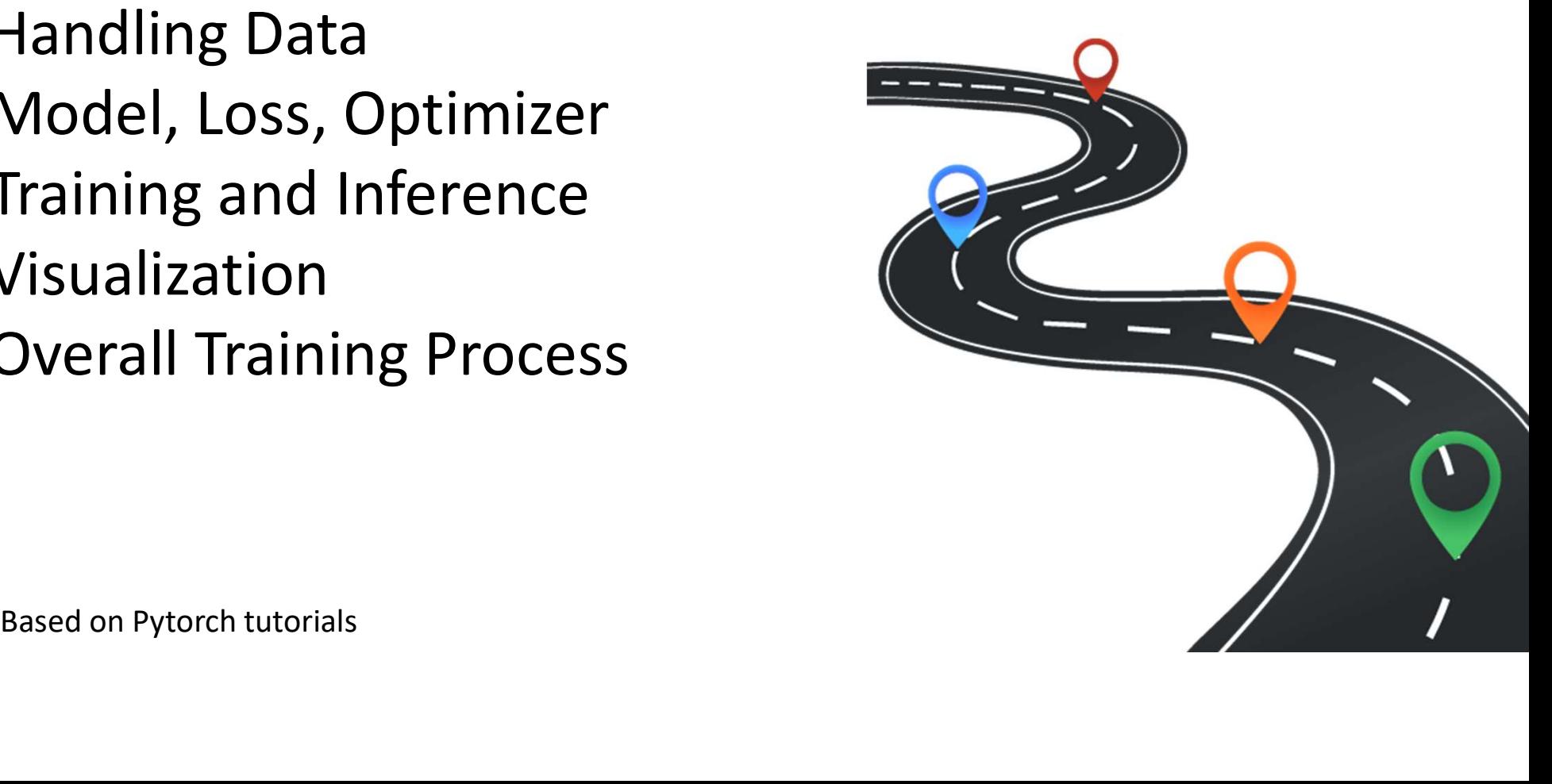

## 1. Hyperparameters

# configurations  $LR = 1e-3$  # learning rate  $B$  SQRT = 8 T\*\*2 # batch size<br>100 # num epochs<br>E = 28 # input size<br>'cuda' if torch.cuda.is\_available() else 'cpu'<br>'cuda' if torch.cuda.is\_available() else 'cpu'<br>Based on Pytorch tutorials

**EFTH** DL4CV@Weizmann Based on Pytorch tutorials

## 2. Handling Data

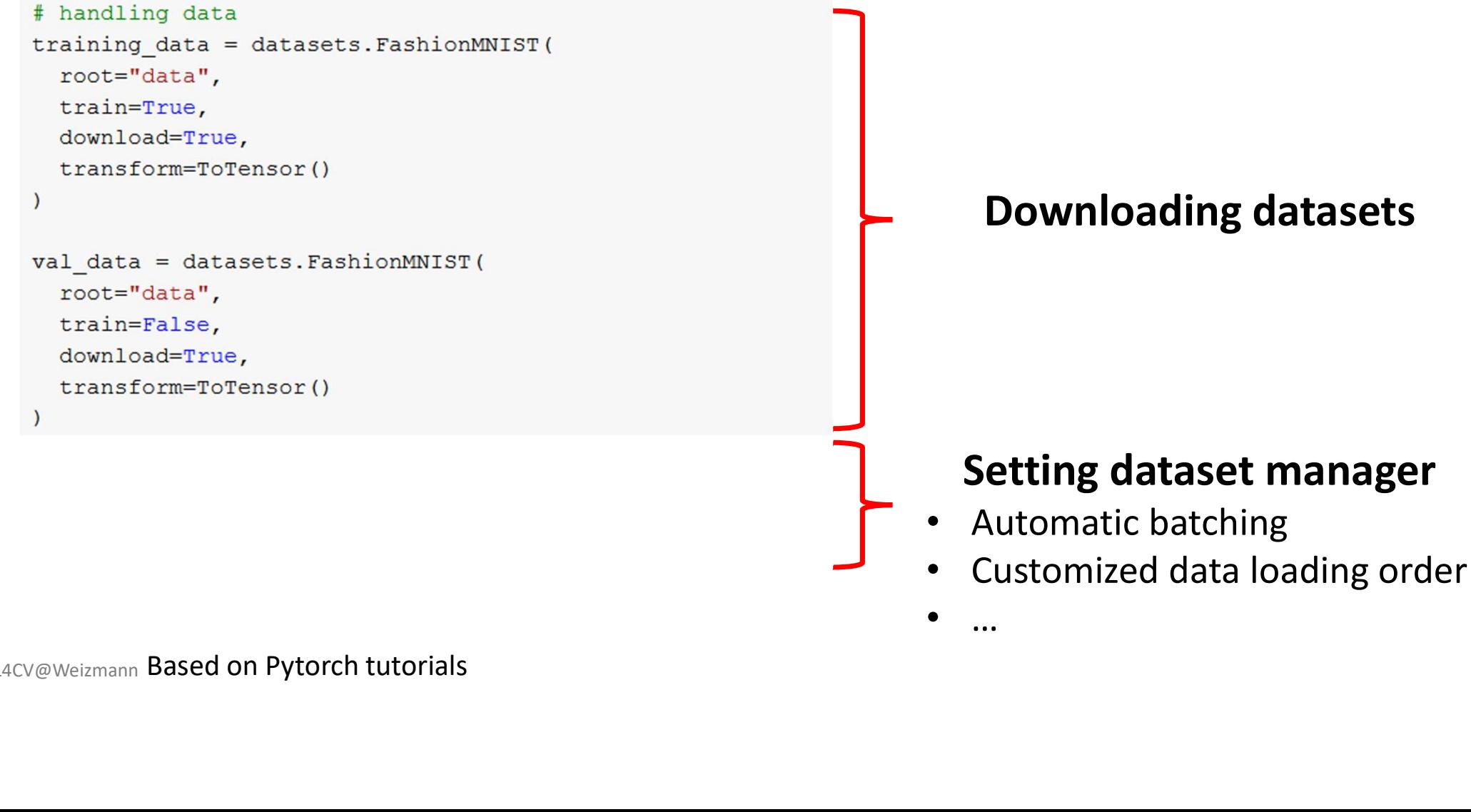

## 3. Model, Loss, Optimizer

#### # define model

```
model = nn.Sequential(nn.Flatten(),
  nn.Linear(INPUT SIZE*INPUT SIZE, 512),
  nn. ReLU(),
  nn.Linear(512, 512),
          ),<br>correct device<br>levice)<br>Based on Pytorch tutorials
```
#### # define loss

criterion = nn. CrossEntropyLoss()

#### # define optimizer

optimizer = torch.optim.SGD(model.parameters(), lr=LR)

# 4. Training and Inference 4. Training and Inference<br>
Training Loop Inference Loop<br>  $\begin{array}{ll}\n\text{training Loop} & \text{Inference Loop} \\
\text{for batch, (x, y) in enumerate (dataLoader):} \\
\text{for batch, (x, y) in enumerate (dataLoader):} \\
\text{if now data to device} & \text{if iterate through all batches} \\
\text{if iterate through all batches}\n\end{array}$

```
X.to (device), y.to (device)<br>
for X, y in da<br>
model (X)<br>
extraction (pred, y)<br>
pradients per batch<br>
\begin{array}{ccc}\n & \text{# move data} \\
 & \text{# now data} \\
 & \text{X, y = X.t.} \\
 & \text{# forward page} \\
 & \text{# forward page} \\
 & \text{pred = model}\n\end{array}<br>
extraction (pred, y)<br>
pred = model<br>
pred = mode
```
## 5. Visualizer

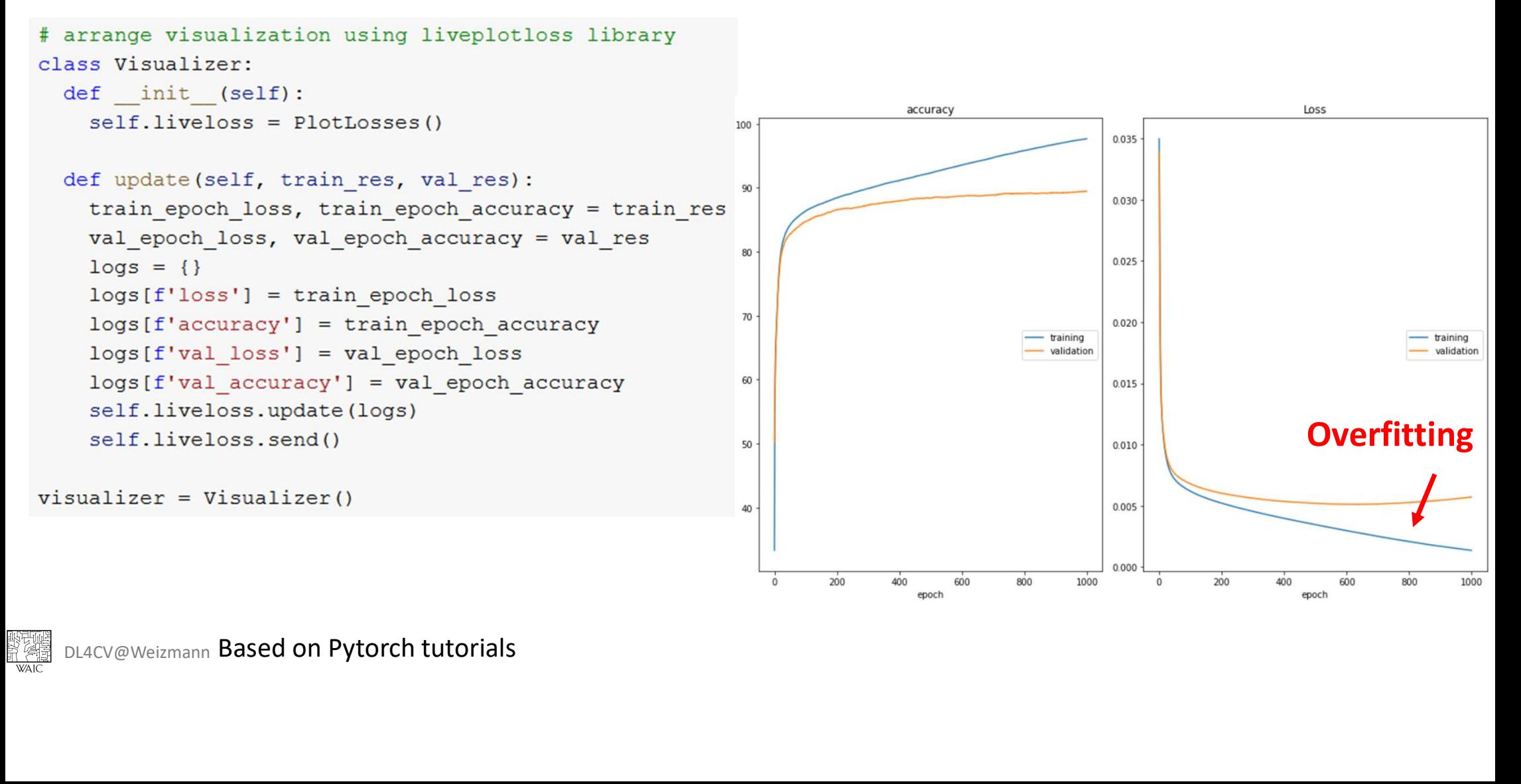

## 6. Overall Training Process

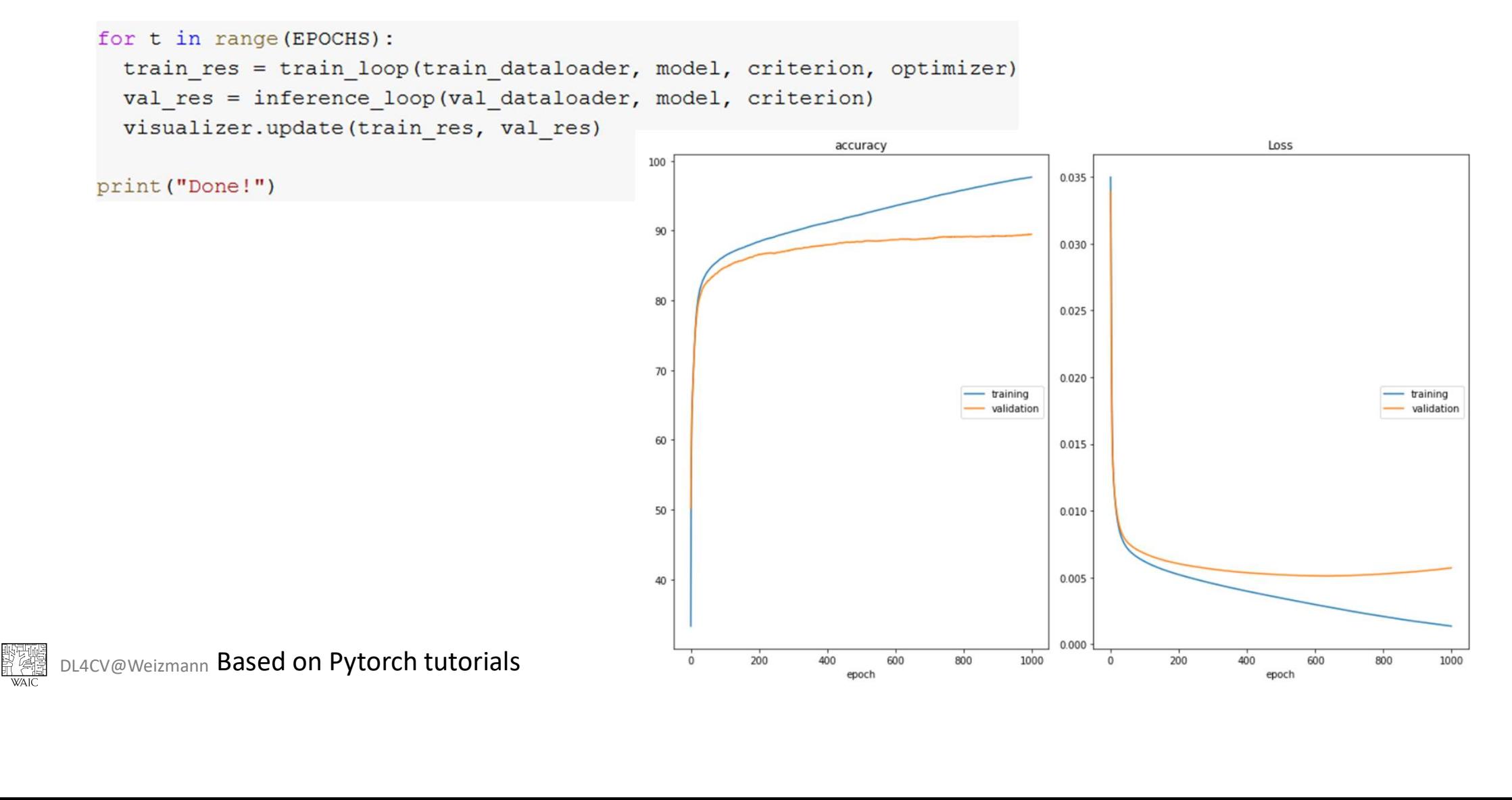

## To Be Continued…

## Next Week: CNNs

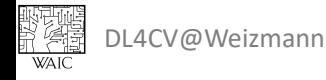